## Software UART  $\Box$  11

### 11.1 OVERVIEW

This chapter describes a software implementation of a Universal Asynchronous Receiver/Transmitter (UART). The UART is implemented as a program running on an ADSP-2101, with the Flag In (FI) and Flag Out (FO) signals used as asynchronous receive and transmit lines. The UART software was developed to provide the following features:

- Full-duplex operation—independent receiver and transmitter
- Double-buffered receive and transmit registers, to allow continuous data flow
- Asynchronous operation—no synchronization required between transmitted and received bit streams
- Programmability—to provide a variety of baud rates and flexible data formats (7 or 8 data bits, 1 or 2 stop bits)

### 11.2 HARDWARE

A general system configuration is shown in Figure 11.1. The ADSP-21xx is interfaced to an RS-232 line driver chip which is in turn connected to any RS-232-compatible device. The RS-232 line driver is needed to convert the 5-volt logic level of the ADSP-21xx to the proper RS-232 line voltages, and vice versa.

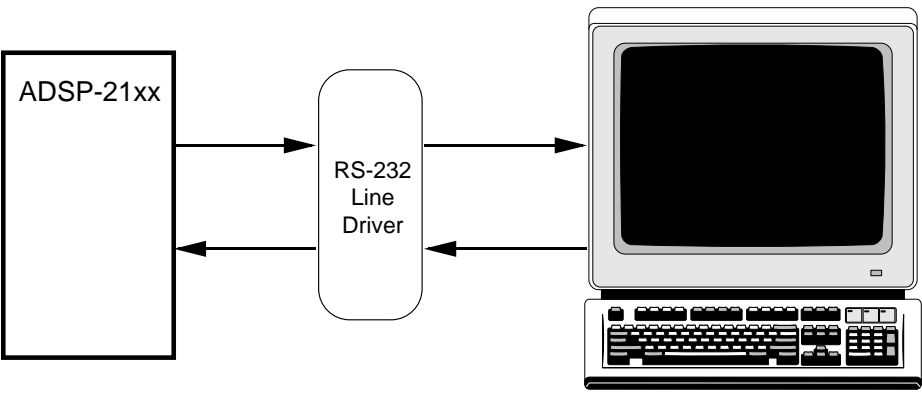

Figure 11.1 General System Configuration

RS232-Compatible Device

Figure 11.2 shows a specific example of a hardware implementation for the UART in which an ADSP-2101 processor and AD233 RS-232 Driver/ Receiver are used. The Flag In (FI) and Flag Out (FO) pins of the ADSP-21xx are used as independent receive and transmit lines. The AD233 is an ideal choice for the line driver because it requires no external capacitors and is powered by a single 5V supply.

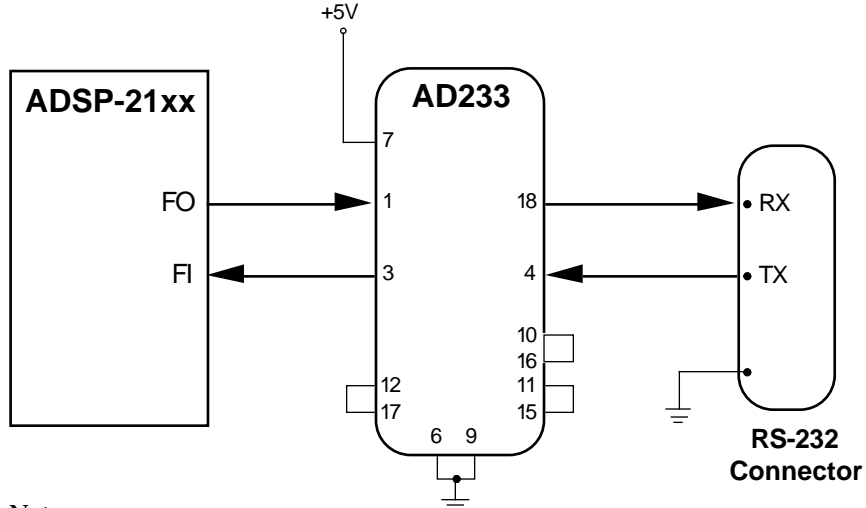

Notes:

1. Pins 2, 5, 8, 13, 14, 19, and 20 on the AD233 have no connection.

2. For autobaud operation, connect the ADSP-21xx IRQ2 pin to the FI pin.

#### Figure 11.2 Example System Configuration

#### 11.3 SOFTWARE

Two separate sets of receive and transmit registers are used in this UART implementation. One set is used by the UART to to clock data words in and out. The other set is used to read from (and write to) the UART, thus providing access to the UART while it is in operation. This allows a continuous data flow.

The UART program can handle a wide variety of baud rates and data formats by modifying the timer and shifter settings of the ADSP-21xx. Autobaud operation is also possible.

The ADSP-21xx's on-chip timer generates interrupts at three times the baud rate, providing enough clock resolution to handle asynchronously transmitted and received data streams. The timer's interrupt rate may be increased to provide additional clock resolution, if desired—this is described below under "Initialization & Timer Interrupt Routines."

#### 11.3.1 Program Flow

The UART program consists of six subroutines:

- Initialization routine
- Timer interrupt routine
- Transmit character routine
- Receive character routine
- Enable receive routine
- Disable receive routine

The *initialization routine* must be called after a system reset. The *timer interrupt routine* is the heart of the UART program. It transmits and receives bits when necessary. The receive portion of this routine can be disabled by executing the disable receive routine. The timer interrupt routine prepares the UART for use by: 1) setting up the timer to generate its interrupt at the proper rate, 2) configuring SPORT1 (Serial Port 1) as the FI/FO pins (Flag In, Flag Out), 3) setting flags to indicate that the UART is not busy, and 4) clearing any pending interrupts and enabling the timer.

The *transmit character routine* waits for any previously transmitted character to be completely sent, and then sends the next character.

The *receive character routine* waits for a character to be completely received, and then gets the character and returns it to the calling program.

The *enable receive routine* enables the UART receive portion of the timer interrupt routine.

The *disable receive routine* disables the UART receive portion of the timer interrupt routine.

#### 11.3.2 Initialization & Timer Interrupt Routines

For the following discussion of each subroutine, refer to the code shown in Listing 11.1.

{\*\*\*\*\*\*\*\*\*\*\*\*\*\*\*\*\*\*\*\*\*\*\*\*\*\*\*\*\*\*\*\*\*\*\*\*\*\*\*\*\*\*\*\*\*\*\*\*\*\*\*\*\*\*\*\*\*\*\*\* ADSP-2101 Software UART UART.DSP

This program uses FLAG\_IN, FLAG\_OUT and the TIMER of the ADSP-2101 to interface to an RS-232 asynchronous serial device such as a VT100 terminal.

for example:

ADSP-2101 FLAG\_OUT ———> AD233 ———> RS232 RX

ADSP-2101 FLAG\_IN <——— AD233 <——— RS232 TX

(TIMER maintains baudrate)

Parameters bits/word, baudrate, stopbits & parity are user-programmable. An RS-232 line driver chip (such as the AD233) can be used to electrically interface +5 VDC to the RS-232 line voltage levels.

The operation of the transmitter setup routine is completely independent on the receiver setup routine operation. Although both tx and rx use the same timer as a master clock source, the transmitted bits need not be in sync with the received bits. The default state of the reciever is OFF, so the "turn\_rx\_on" subroutine must be used to enable RX.

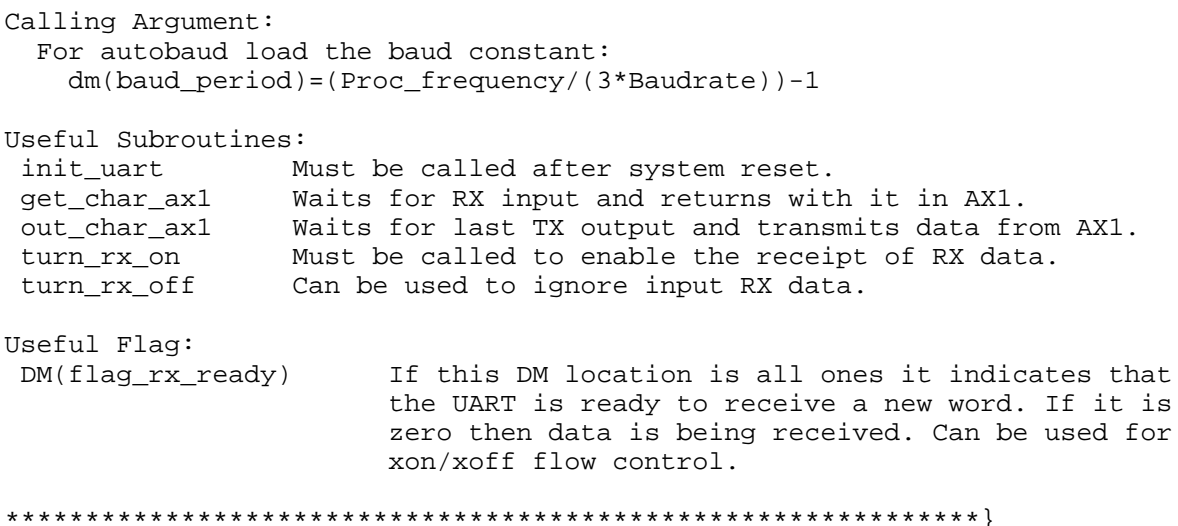

```
.module/boot=1 UART;
{The constants below must be changed to modify the UART parameters}
.const tx_num_of_bits = 10; \{start\ bits + tx\ data\ bits + stop\ bits\}.const rx_num_of_bits = 8; \{rx \text{ data bits (start\&stop bits not counted)}\}.const RX_BIT_ADD = 0x0100; \left\{ = 1 \leq x \leq x \leq \text{num_of_bits} \right\}.const TX_BIT_ADD = 0xfe00; \{ = 0xffff << (tx data bits + 1)\}\{ These constants can be used if autobaud is not needed \}.const PERIOD=74; {13 & 57600} {PERIOD=(Proc_freq/(3*Baudrate))-1}
\{ . \text{const } \text{PERIOD=112} \} \{ 13 \& 38400 \} \{ \text{PERIOD=freq}/(3 * \text{Baudrate}) \} - 1 \}\{ .const PERIOD=225;} \{ 13 \& 19200 \} \{ PERIOD = (Proc\_freq/(3*Baudrate)) -1 \}\{const \text{ PERIOD=450:}\ } \{13 \text{ & } 9600\} \{PERIOD=(Proc \text{freq}/(3*Baudrate))-1\}Definitions for memory-mapped control registers \}.const TSCALE = 0x3ffb;
.const TCOUNT = 0x3ffci.const TPERIOD = 0x3ffd;
.const System Control Req = 0x3fff;
{_________________________________________________________}
.entry init_uart; {[UART\; initialize\; baudrate\; etc.]}.entry out_char_ax1; {UART output a character}.entry get_char_ax1; {UART wait & get input character}
.entry turn_rx_on; {UART enable the rx section}
.entry turn_rx_off; {UART} disable the rx section}
.entry process_a_bit; {UART timer interrupt routine for RX and TX}
.global flag_rx_ready;
.global baud_period;
.var flag_tx_ready; {flag indicating UART is ready for new tx word}
.var flag_rx_ready; {f} flag indicating UART is ready to rx new word}
.var flag_rx_stop_yet; {flag tells that a rx stop bit is not pending}
.var flag_rx_no_word; {indicates a word is not in the user_rx_buffer}.var flag_rx_off; {indicates a that the receiver is turned off}.var timer_tx_ctr; {divide by 3 ctr, timer is running @ 3x baudrate}.var timer_rx_ctr; {divide by 3 ctr, timer is running @ 3x baudrate}
.var user_tx_buffer; {UART tx reg loaded by user before UART xmit}.var user_rx_buffer; {UART rx \text{ reg read by user after word is rcvd}}.var internal_tx_buffer; {formatted for serial word, adds start&stop bits}
                             {'user_tx_buffer' is copied here before xmission}
.var internal_rx_buffer;
.var bits_left_in_tx; {number of bits left in tx buffer (not yet clkd out)}.var bits_left_in_rx; {number of bits left to be rcvd (not yet clkd in) }
.var baud_period; {loaded by autobaud routine}
```
{\_\_\_\_\_\_\_\_\_\_\_\_\_\_\_\_\_Initializing subroutine\_\_\_\_\_\_\_\_\_\_\_\_\_\_\_\_} init\_uart:  $ax0=0;$ dm(TSCALE)=ax0; {decrement TCOUNT every instruction cycle} ax0=dm(baud\_period); {from autobaud or use constant: ax0=PERIOD;} {...and comment in the appropriate constant}  $dm(TCOUNT) = ax0;$ dm(TPERIOD)=ax0; {interrupts generated at 3x baudrate}  $ax0=0;$ dm(System\_Control\_Reg)=ax0; {no bmwait,pmwait states, SPORT1=FI/FO}  $ax0=1$ ;  $dm(flag tx ready)=ax0;$  {set the flags showing that UART is not busy}  $dm(flag rx ready)=ax0;$ dm(flag\_rx\_stop\_yet)=ax0; dm(flag\_rx\_no\_word)=ax0; dm(flag rx off)=ax0;  $\{rx \text{ section off}\}\$ set flag\_out;  ${UART tx output is initialized to high}$ <br>ifc=0x003f;  ${c=0x003f}$  ${clear all pending intervals}$ nop;  ${wait for if c latency }$ imask=b#000001; {enable TIMER interrupt handling} ena timer;  $\{start\ time\ now\}$ rts;  $\_\_$ process\_a\_bit $\_\_$ 

(TIMER interrupt routine)

\_\_\_\_\_\_\_\_\_\_\_\_\_\_\_\_\_\_\_\_\_\_\_\_\_\_\_\_\_\_\_\_\_\_\_\_\_\_\_\_\_\_\_\_\_\_\_\_\_\_\_\_\_\_\_\_\_\_}

This routine is the heart of the UART. It is called every timer interrupt (i.e. 3x baudrate). This routine will xmit one bit at a time by setting/clearing the FLAG\_OUT pin of the ADSP-2101. This routine will then test if the UART is already receiving. If not it will test flagin (rx) for a start bit and place the UART in receive mode if true. If already in receive mode it will shift in one bit at a time by reading the FLAG\_IN pin. Since the internal timer is running at 3x baudrate, bits need only be transmitted/received once every 3 timer interrupts.

```
process_a_bit:
 ena sec_reg; \{Switch\ to\ background\ register\ set\}ax0=dm(flag_tx_ready); {if not in "transmit", go right to
                                "receive"}
 ar=pass ax0;
 if ne jump receiver;
```
{ Transmitter Section 1

{\_\_\_\_\_\_\_\_\_Receiver Section\_\_\_\_\_\_\_\_}

receiver: ar=pass ax0; if ne rti;

if ne rti;

```
dm(flag_rx_stop_yet)=ax0; {to wait for next word}
dm(flag_rx_ready)=ax0;
```

```
ax0=dm(internal_rx_buffer); {copy internal rx buffer}
dm(user_r x_buffer) = ax0; {to the user_rx_buffer}
```
 $ay0=dm$ (timer tx ctr);  ${test$  test timer ctr to see if a bit}  $ar=ay0-1;$   ${is to be sent this time around}$ dm(timer\_tx\_ctr)=ar; {if no bit is to be sent} if ne jump receiver;  ${theorem pt}$  and return  ${theorem pt}$ 

sr1=dm(internal\_tx\_buffer); {shift out LSB of internal\_tx\_buffer}  $sr = lshift srl by -l (hi);$  {into SR1. Test the sign of this bit} dm(internal\_tx\_buffer)=sr1; {set or reset FLAG\_OUT accordingly} ar=pass sr0; {this effectively clocks out the} if ge reset flag\_out; {word being xmitted one bit at a time} if lt set flag\_out; {LSB out first at FLAG\_OUT.}

ay0=3; {reset timer ctr to 3, i.e. next bit} dm(timer\_tx\_ctr)=ay0; {will be sent after 3 timer interrupts}

ay0=dm(bits\_left\_in\_tx); {number of bits left to be xmitted}  $ar = ay0-1;$   $\{is now decremented by one, \}$ dm(bits\_left\_in\_tx)=ar; {indicating that one is now xmitted} if gt jump receiver;  $\{if \text{ no more bits left, then ready}\}$ 

```
ax0=1; {flag is set to true indicating}dm(flag_tx_ready)=ax0; {a new word can now be xmitted}
```
 $ax0=dm(flag rx off);$  {Test if receiver is turned on}

ax0=dm(flag\_rx\_stop\_yet); {Test if finished with stop bit of} ar=pass ax0;  $\{$ ast word or not. if finished then $\}$ if ne jump rx\_test\_busy; {continue with check for receive.}

ay0=dm(timer\_rx\_ctr); {decrement timer ctr and test to see} ar=ay0-1;  $\{if stop bit period has been reached\}$ dm(timer\_rx\_ctr)=ar;  ${if not return and wait}$ 

ax0=1;  $\{if stop bit is reached then reset\}$ 

ax0=0;  $\{indicated that a word is ready in\}$ dm(flag\_rx\_no\_word)=ax0; {the user\_rx\_buffer} rti; rx\_test\_busy: ax0=dm(flag\_rx\_ready);  ${test rx flag, if rcvr is not busy}$ ar=pass ax0;  ${r = 0}$  {receiving bits then test for start. If it} if eq jump rx\_busy; {is busy, then clk in one bit at a time} if flag in jump rx exit;  ${Test for start bit and return if none}$  $ax0=0;$ dm(flag\_rx\_ready)=ax0; {otherwise, indicate rcvr is now busy}  $dm(internal rx buffer)=ax0;$  {clear out rcv reqister}  $ax0=4$ ;  $\{Time runs \ @ \ 3x \ bad \ rate, \ so \ rcvr\}$ dm(timer\_rx\_ctr)=ax0; {will only rcv on every 3rd interrupt.} {Initially this ctr is set to 4.} {This will skip the start bit and will} ax0=rx\_num\_of\_bits;  ${allow us to check FLAG_IN at the center}$ dm(bits\_left\_in\_rx)=ax0;  $\{$ of the received data bit.} rx\_exit: rti; rx\_busy: ay0=dm(timer\_rx\_ctr); {decrement timer ctr and test to see}  $ar=ay0-1$ ;  $\{if bit is to be rcvd this time around\}$ dm(timer\_rx\_ctr)=ar;  $\{if not return, else receive a bit\}$ if ne rti; rcv:  $\{Shift in rx bit\}$  $ax0=3$ ;  $\{reset\ the\ timer\ ctr\ to\ 3\ indicating\}$ dm(timer\_rx\_ctr)=ax0; {next bit is 3 timer interrupts later} ay0=RX\_BIT\_ADD; ar=dm(internal\_rx\_buffer); if not flag\_in jump pad\_zero; {Test RX input bit and}  $ar=ar+ay0;$   $\{add in a 1 if hi\}$ pad\_zero:  $sr = lshift$  ar by  $-1$  (lo); <br>  ${Shift down to ready for next bit}$ dm(internal\_rx\_buffer)=sr0;  $ay0=dm(bits_{left_in_{xx}});$  {if there are more bits left to be rcvd} ar=ay0-1;  $\{then \ keep \ UART \ in \ row \ mode\}$ dm(bits\_left\_in\_rx)=ar; {and return} if gt rti;  $\{if there are no more bits then ... \}$  $\{ \ldots \text{that was the last bit } \}$ 

dm(timer\_rx\_ctr)=ax0; {stop bit} rti;

ax0=3;  ${set timer to wait for middle of the}$ ax0=0; {flag indicated that uart is waiting} dm(flag\_rx\_stop\_yet)=ax0; {for the stop bit to arrive}

{\_\_\_\_\_\_\_\_\_\_\_\_\_invoke\_UART\_transmit subroutine\_\_\_\_\_\_\_\_\_\_\_\_\_\_

This is the first step in the transmit process. The user has now loaded 'user tx buffer' with the ascii code and has also invoked this routine. \_\_\_\_\_\_\_\_\_\_\_\_\_\_\_\_\_\_\_\_\_\_\_\_\_\_\_\_\_\_\_\_\_\_\_\_\_\_\_\_\_\_\_\_\_\_\_\_\_\_\_\_\_\_\_\_\_\_\_}

invoke\_UART\_transmit:

ax0=3; {initialize the timer decimator ctr}  $dm(timer tx ctr)=ax0;$  {this divide by three ctr is needed} {since timer runs @ 3x baud rate} ax0=tx num of bits;  ${t}$  fthis constant is defined by the dm(bits\_left\_in\_tx)=ax0; {user and represents total number of} {bits including stop and parity} {ctr is initialized here indicating} {none of the bits have been xmitted}  $sr1=0;$ sr0=TX\_BIT\_ADD; {upper bits are hi to end txmit with hi}  $ar=dm(user tx buffer);$  {transmit register is copied into } sr=sr or lshift ar by 1 (lo); {the internal tx reg & left justified} dm(internal\_tx\_buffer)=sr0; {before it gets xmitted} ax0=0;  $\{indicate that the UART is busy\}$ 

 $dm(flaqtx$  ready)=ax0; rts;

get an input character

\_\_\_\_\_\_\_\_\_\_\_\_\_\_\_\_\_\_\_\_\_\_\_\_\_\_\_\_\_\_\_\_\_\_\_\_\_\_\_\_\_\_\_\_\_\_\_\_\_\_\_\_\_\_\_\_}

 output: ax1 modifies: ax0

get\_char\_ax1: ax0=dm(flag\_rx\_no\_word); ar=pass ax0; if ne jump get\_char\_ax1; {if no rx word input, then wait} ax1=dm(user\_rx\_buffer);  ${qet received asci: character}$  $ax0=1;$ dm(flag\_rx\_no\_word)=ax0; {word was read} rts;

{\_\_\_\_\_\_\_\_\_\_\_\_\_\_\_\_output a character\_\_\_\_\_\_\_\_\_\_\_\_\_\_\_\_\_\_ input: ax1 modifies: ax0, sr1, sr0, ar \_\_\_\_\_\_\_\_\_\_\_\_\_\_\_\_\_\_\_\_\_\_\_\_\_\_\_\_\_\_\_\_\_\_\_\_\_\_\_\_\_\_\_\_\_\_\_\_\_\_\_\_\_} out\_char\_ax1: ax0=dm(flag\_tx\_ready); ar=pass ax0; if eq jump out\_char\_ax1; {if tx word out still pending, then wait} dm(user\_tx\_buffer)=ax1; call invoke\_UART\_transmit;  ${self}$  {send it out} rts; {\_\_\_\_\_\_\_\_\_\_\_\_\_\_\_enable the RX section\_\_\_\_\_\_\_\_\_\_\_\_\_\_\_\_\_ modifies: ax0 \_\_\_\_\_\_\_\_\_\_\_\_\_\_\_\_\_\_\_\_\_\_\_\_\_\_\_\_\_\_\_\_\_\_\_\_\_\_\_\_\_\_\_\_\_\_\_\_\_\_\_\_\_\_} turn\_rx\_on:  $ax0=0;$ dm(flag\_rx\_off)=ax0; rts; {\_\_\_\_\_\_\_\_\_\_\_\_\_\_\_\_disable the RX section\_\_\_\_\_\_\_\_\_\_\_\_\_\_\_\_\_ modifies: ax0  $\qquad \qquad \}$ turn\_rx\_off:  $ax0=1;$ dm(flag\_rx\_off)=ax0; rts; .endmod;

#### Listing 11.1 UART.DSP Code

The *initialization routine* ( init\_uart ) first sets the timer to generate interrupts at three times the baud rate. (**Note:** autobaud is supported.) This provides sufficient clock resolution to handle the asynchronous data stream in most cases. For applications requiring greater resolution, the interrupt rate may be increased to higher *odd* multiples of the baud rate. The reason only odd multiples of the baud rate are used is to locate the sampling of the bitstream as close to the bit center as possible.

The initialization routine next configures Serial Port 1 as the Flag In and Flag Out pins. It also configures the system for no boot memory or program memory wait states. (The number of wait states may be changed as needed for a particular application.) The routine then sets the following flags: transmit ready ( $tx\_ready$ ), receive ready ( $rx\_ready$ ), receive stop yet ( $rx$  stop yet), receive no word ( $rx$  no word), and receive section of f / disable ( $rx\_off$ ). This indicates that the UART is ready to both transmit and receive. However, the UART receive function is initially disabled, and must be enabled by the *enable receive routine* before the UART can receive data. The initialization routine then sets Flag Out (FO) to initialize the UART transmit output high, clears all pending interrupts, and enables the timer interrupt handling. Lastly, the initialization routine enables the timer.

The *timer interrupt routine* ( process\_a\_bit ) is the central routine of the UART program. It processes the individual bits received and transmitted. The routine is divided into two main sections: a transmitter section and a receive section.

The timer interrupt routine begins by switching to the secondary data register set of the ADSP-21xx. Next, it checks the transmit ready flag to see if the UART is in transmit mode. If transmit mode is active, the transmit section is executed; if not, the routine skips to the receiver section.

The transmitter section decrements the timer transmit counter to determine whether or not a bit must be sent during the current interrupt. (A bit will be sent once every three interrupts in transmit mode, since the timer is running at three times the baud rate.) If no bit is to be sent, the routine jumps to the receiver section. If a bit is to be sent, it is shifted out of the internal transmit buffer, LSB first. This bit will determine whether Flag Out is set high or low. All necessary counters and flags are then updated and the receiver section is executed.

The receiver section of the timer interrupt routine first checks to see if the receiver is enabled, via the  $rx\_off$  flag. The routine then checks to see if the stop bit of the last word has been received, via the stop bit flag.

If the stop bit has been received, the timer receive counter is decremented and checked to see if the stop bit period has been reached. This must be done because the timer runs at three times the baud rate. If the stop bit of the last word has been received, the routine sets the stop bit flag and the receiver ready flag, copies the internal RX buffer to the user RX buffer, and clears the  $rx\_no\_word$  flag to indicate that a word is ready in the user RX buffer.

The routine then returns from the timer interrupt. If the stop bit has not been reached, the routine checks to see if the receiver is either: 1) in the middle of receiving a word, or 2) is waiting for a start bit (via the rx\_ready flag). If it is waiting for a start bit, the routine checks for one. If one is not found, it exits from the interrupt. If one is found, it sets the appropriate flag to indicate that the receiver is busy, clears out the internal receive register, sets the timer counter to receive on every third interrupt, and sets the "number of bits left to be received" counter.

Initially the timer counter is set to four, not three. This is done to skip the start bit and align the Flag In check at the middle of the received data bit, as shown in Figure 11.3.

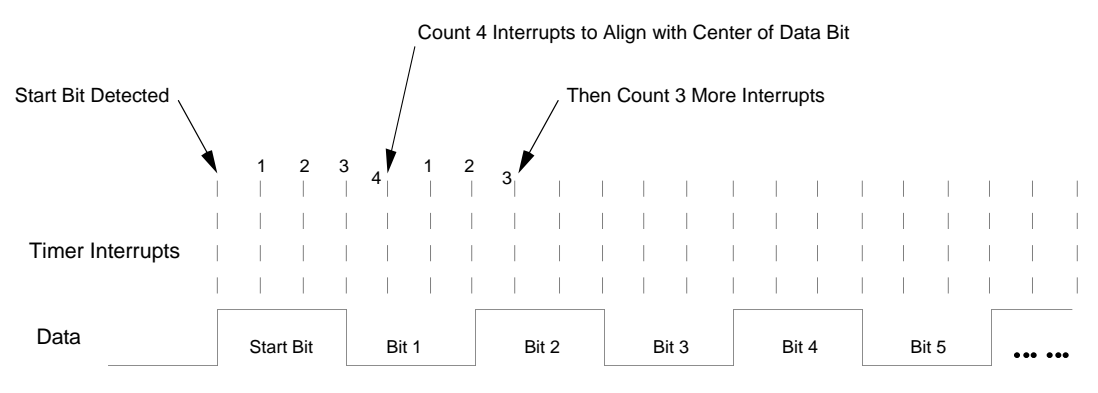

Figure 11.3 Receive Data Timing

The timer routine then exits from the interrupt. If the receiver is in the middle of receiving a word, it decrements and checks the timer RX counter to determine if a bit is to be received during the current interrupt. (A bit will be received every three timer interrupts when receiving, since the timer is running at three times the baud rate.)

If a data bit is not due to be received, it returns from the interrupt; otherwise, it shifts in the bit by checking if Flag In is high or low and shifting in a one or zero to the internal RX buffer. The number of bits left in the RX counter is then decremented, and, if it has expired, a flag is set to indicate that the UART is waiting for a stop bit. The routine then returns from the interrupt.

#### 11.3.3 Transmit & Receive Subroutines

The *transmit character routine* (  $\cot \text{char}$  ax1 ) first checks the transmit ready flag to determine if a character transmit is still pending. If one is, the routine waits until it is complete. Then the routine copies the character stored in AX1 (by the calling routine) to the user transmit buffer; the invoke uart transmit (IUT) subroutine is then invoked.

The IUT subroutine initializes the timer transmit counter to set up operation at the proper baud rate, in this case one-third of the timer interrupt rate since the timer runs at three times the baud rate. The subroutine then initializes the "bits left to be transmitted" counter. Next, the subroutine copies the user transmit register to the internal transmit register and sets a flag indicating that the UART is busy. The IUT subroutine then returns to the transmit character routine, which in turn returns to the calling routine. As described later, the timer interrupt routine handles the actual transmission of this character.

The *receive character routine* ( get\_char\_ax1 ) first checks to see if a character has been received. If not, it waits until one has been received, then returns to the calling routine with the character's ASCII code in AX1.

The *enable receive routine* ( turn\_rx\_on ) enables the UART to receive by clearing the rx\_off flag.

(**Note:** The UART program starts with its receive function disabled—it must be activated by calling the enable receive routine in order to receive data. Otherwise, the receive character routine will loop indefinitely, waiting for a character to be received.)

The *disable receive routine* (turn rx off) disables the UART receive function by setting the  $rx\_off$  flag.

### 11.4 BAUD RATES

The worst-case time required for the timer interrupt routine to execute is 55 processor cycles. Since this routine is executed for every timer interrupt, the maximum allowable baud rate can be determined by the formula:

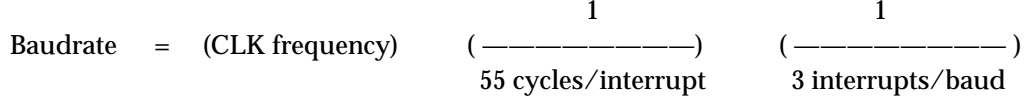

The following table can thus be derived, assuming a timer interrupt rate of three times the baud rate:

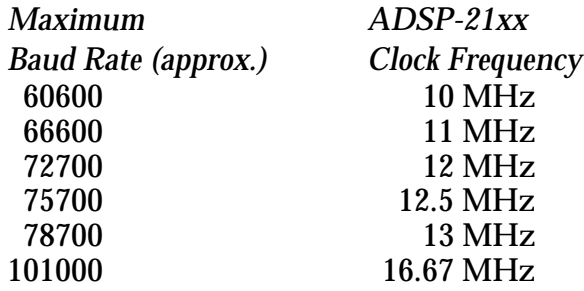

### 11.5 AUTOBAUD FEATURE

Listing 11.2 shows AUTOTEST.DSP , an example program that automatically selects the proper baud rate for the UART. As noted in the program comments, the interrupt vectors used are for the ADSP-2101, but can easily be modified for other ADSP-21xx processors. Also, the code can be modified for wakeup characters other than the ASCII Bell and for other processor clock frequencies.

It is important to note that in order to use the autobaud feature of the UART, the processor's  $IRQ2$  line, as well as Flag In (FI), must be tied to the serial receive input (RX).

The AUTOTEST.DSP program begins by booting page zero and invoking the autobaud program. Autobauding works as follows:

- 1. The program counts (using the timer) three high baud periods after being awakened.
- 2. It then compares this amount of time to known amounts of time for different baud rates, and computes the baud rate constant. This constant is left in the AR register and can be used to initialize the UART routine's baud\_period variable.

The program then boots page one, where the UART is initialized, turned on, and then echoes the characters input.

{\*\*\*\*\*\*\*\*\*\*\*\*\*\*\*\*\*\*\*\*\*\*\*\*\*\*\*\*\*\*\*\*\*\*\*\*\*\*\*\*\*\*\*\*\*\*\*\*\*\*\*\*\*\*\*\*\*\*\*\*\* ADSP-2101 UART Autobaud Example AUTOTEST.DSP This example program waits for a bell character to interrupt IRQ2, then performs an autobaud on it, loads the autobaud constant, and boots the next page. \*\*\*\*\*\*\*\*\*\*\*\*\*\*\*\*\*\*\*\*\*\*\*\*\*\*\*\*\*\*\*\*\*\*\*\*\*\*\*\*\*\*\*\*\*\*\*\*\*\*\*\*\*\*\*\*\*\*\*\*\*} .module/boot=0/abs=0 IO shell; \_\_\_\_\_\_\_\_\_\_ADSP-2101 Interrupt Vector Table\_\_\_\_\_\_\_\_\_\_\_\_\_\_\_\_\_\_\_} chip\_reset: call init\_irq; jump main; rti; rti; {Reset Vector} ext\_IRQ2: jump boot\_pg1; rti; rti; rti; {external IRQ2} sport0\_tx: rti; rti; rti; rti; which rtightly for rtightly rtightly for rtightly response to response the set of  $\{$  sport0 TX $\}$ sport0\_rx: rti; rti; rti; rti; (sport1 RX) s1\_tx\_IRQ1: rti; rti; rti; {sport1 TX or IRQ1} s1\_rx\_IRQ0: rti; rti; rti; rti; {sport1 RX or IRQ0} timer\_done: rti; rti; rti; rti;  $\{Time\ root\}$  ${main}$  idle loop  $\}$ main: idle; jump main; { initialize interrupt for UART monitor\_\_\_\_\_\_\_\_\_\_\_\_\_} init\_irq: icntl=0x0007; ifc=0x003f; {make sure that interrupts are clear} nop;  $\{nop\ is\ for\ latency\ in\ loading\ IPC\}$  $ay0=0x0020$ ; {enable irq2} ar=imask; ar=ar or ay0; imask=ar; mr1=0x0000; {set flag in and out on sport}  $dm(0x3fff)=mr1;$ set flag\_out; {default state for UART TX} rts;

{\_\_\_\_\_\_\_IRQ2 interrupt from PC, Autobaud, Boot page 1\_\_\_\_\_\_\_\_

After the PC monitor sends a Bell character to wakeup the 2101, it waits for a "1", counts cycles and waits for a "0", then selects the appropriate baud rate. Exit the autoboot with AR = the baud period value to the uart routine. The maximum baudrate supported is 57600. This routine can be modified for other wakeup characters and other processor clock frequencies. It can also be collapsed into one boot page if needed. The IRQ2 interrupt is used to wakeup the processor; the FLAGIN pin is used to test the level of rx.

The IRQ2 pin and the FLAG IN pin must be tied to the serial rx input.

Ascii Bell,Start bit,Stop bit = 00000111 0 1

Determine baud constant for the UART = (proc\_freq/(3\*Baudrate))-1

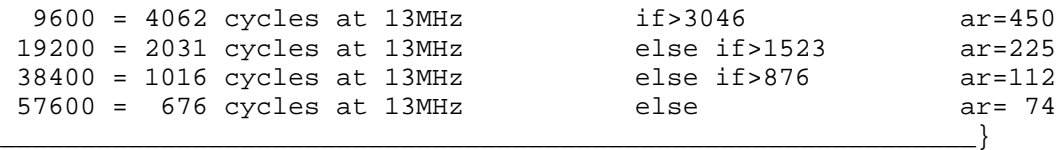

boot\_pg1: dis timer;  ${be sure timer}$ 

 $ar=0;$ dm(0x3ffb)=ar; {TSCALE=0, decrement every cycle} ar=10000; {TPERIOD=TCOUNT=10000 to start}  $dm(0x3ffc)=ar;$  $dm(0x3ffd)=ar;$ 

wait\_1: if not flag\_in jump wait\_1; {wait for first high bit} wait\_2: if not flag\_in jump wait\_2; {be sure it's not a glitch} wait\_3: if not flag\_in jump wait\_3; {be sure it stays high}

ena timer;

count: if flag\_in jump count; {determine # cycles for 3 bauds} if flag\_in jump count; {be sure it's not a noise spike} dis timer;  $ay0=dm(0x3ffc);$  {get TCOUNT value} ax0=10000; ar=ax0-ay0;  $\{calc$  elapsed cycles} ax0=ar; {ax0=3 baud periods}

```
ay0=3046; {what's the baud rate?}ar=ax0-ay0;
           if ge jump b_9600;
           ay0 = 1523;ar=ax0-ay0;
           if ge jump b_19200;
           ay0=876;
           ar=ax0-ay0;
           if ge jump b_38400;
b_57600: ar= 74; jump baud_done;
b 38400: ar=112; jump baud done;
b_19200: ar=225; jump baud_done;
b_9600: ar=450;
baud_done: MSTAT=0; \{clear modes for boot}
           ax0=0x0A58;<br>dm(0x3fff)=ax0;<br>\{force\ a\ boot\ to\ page\ 1\}{force a boot to page 1}
.endmod;
```
#### Listing 11.2 Autobaud Example Program

### 11.6 CHARACTER ECHO EXAMPLE

Listing 11.3 shows a program called AUTOECHO. DSP that uses the software UART routines to provide a simple example of how to use the UART monitor. The program reads in a character and writes ("echoes") it back out.

The program also uses the autobaud capability of the UART, modified slightly for this example. (The modified autobaud code is included in the AUTOECHO.DSP file, provided on the disk accompanying this handbook.)

The only hardware needed to run this example is an ADSP-2101 EZ-LAB board and an interface board with an RS-232 line driver chip connected to the Flag In (FI) and Flag Out (FO) pins on the EZ-LAB's J2 SPORT Connector. (**Note:** You must supply the input signals to the line driver chip.)

{\*\*\*\*\*\*\*\*\*\*\*\*\*\*\*\*\*\*\*\*\*\*\*\*\*\*\*\*\*\*\*\*\*\*\*\*\*\*\*\*\*\*\*\*\*\*\*\*\*\*\*\*\*\*\*\*\*\*\*\*

#### ADSP-2101 EZLAB UART Example AUTOECHO.DSP This program uses the software UART routines to provide a simple example of how to use the UART monitor. The program reads in a character and writes ("echoes") it back out. The program also uses the autobaud capability of the UART, modified slightly for this example. \*\*\*\*\*\*\*\*\*\*\*\*\*\*\*\*\*\*\*\*\*\*\*\*\*\*\*\*\*\*\*\*\*\*\*\*\*\*\*\*\*\*\*\*\*\*\*\*\*\*\*\*\*\*\*\*\*\*\*\*\*} .module/boot=1/abs=0 AUTOEcho; .external init\_uart; {UART initialize baudrate etc.} .external turn\_rx\_on; {UART enable the rx section of the uart} .external turn\_rx\_off;  ${UART\,$  disable the rx section of the uart} .external out\_char\_ax1; {UART output a character} .external get\_char\_ax1; {UART wait & get input character} .external process\_a\_bit;  ${UART time r interval for RX and TX}$ .external baud\_period; {UART load with period from autobaud} ADSP-2101 Interrupt Vector Table  $\}$ jump start; rti; nop; nop;  ${Reset Vector}$ <br>rti; nop; nop; nop;  ${IRQ2 Interrupt}$ rti; nop; nop; nop;<br>rti; nop; nop; nop; rti; nop; nop; nop;  $\{SPORT0 Transmit Interrypt\}$ <br>rti; nop; nop; nop;  $\{SPORT0 Receive Interrypt\}$ {SPORT0 Receive Interrupt} rti; nop; nop; nop;  $\{SPORT1\;Transmit\;Interrupt\}$ rti; nop; nop; nop;  $\{SPORT1 \text{ Receiver Interview}\}$ jump process\_a\_bit; rti; nop; nop; {Timer Interrupt} Initialization Routine start: DM(Baud\_Period)=AR; {UART Autobaud} CALL Init\_UART;  $\{$ Initialize UART} CNTR=15000;  ${Wait approximately one}$ DO xloop UNTIL CE;  $\{$  character to insure last} xloop: NOP;  $\{ \text{one made it through} \}$ CNTR=15000; DO yloop UNTIL CE; yloop: NOP; CALL Turn\_RX\_On;  ${\text{Enable UART Receiver}}$ {\_\_\_\_\_\_\_\_\_\_\_\_\_\_\_\_\_\_\_\_Main System Loop\_\_\_\_\_\_\_\_\_\_\_\_\_\_\_\_\_\_\_\_} DO mloop UNTIL FOREVER; CALL Get\_Char\_AX1;  ${[Read in character]}$  CALL Out\_Char\_AX1; {and Echo it back out} mloop: NOP; .endmod;

#### Listing 11.3 Character Echo Program

### 11.7 PROGRAM FILES

The disk included with this handbook contains the following files for the software UART:

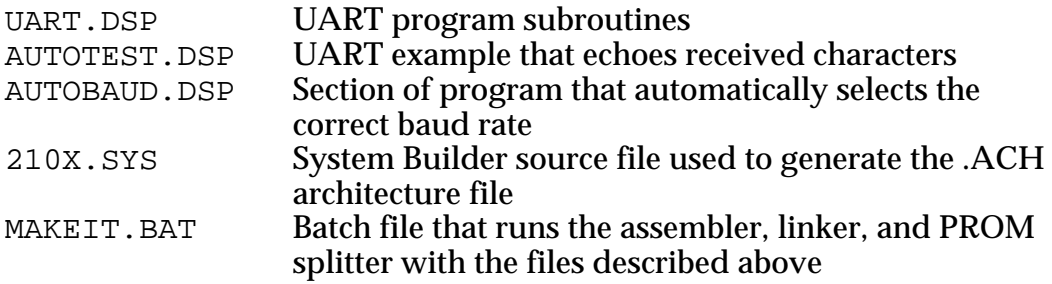

After building the 210x.SYS file, the MAKEIT.BAT file can be used to create the .BNM version of the UART program (called 2101.BNM ). The MAKEIT batch program creates this by assembling the UART.DSP, AUTOTEST.DSP , and AUTOECHO.DSP programs.

It then links the assembled versions with the architecture file  $210x$ . ACH to create the executable file 2101.EXE . After this, it runs the PROM splitter on the executable file to generate the file that will be downloaded ( 2101.BNM ).

The UART program and 210X.SYS system file are designed to run on an ADSP-2101 EZ-LAB board connected to an RS-232 line driver chip. The files can be easily modified for other hardware configurations.